### LIST OF 1983 GBG ENTRIES

EC1 Empress of Russia 362 St Johns St Bishops Finger 8 West Smithfield Crown Tavern 43 Clerkenwell Green Olde Mitre Ely Court Ely Place Stick & Weasel 273 City Road

EC2 Bricklayers Arms 63 Charlotte St Try also Windmill 27 Tabernacle St

EC3 East India Arms 67 Fenchurch St Lamb Tavern 10 Leadenhall Mkt

EC4 Olde Cheshire Cheese Wine Office Ct, 145 Fleet St

E1 Town of Ramsgate 62 Wapping High St Good Samaritan 87 Turner St Hayfield Tavern 158 Mile End Rd

E2 Marksman 254 Hackney Road
Royal Standard 161 Kingsland Rd
Try also Manchester Arms 155 Hackney Rd
Approach Tavern 47 Approach Rd

E4 Royal Oak 219 Kings Head Hill

E5 Anchor & Hope 15 High Hill Ferry

E6 Green Man 190 Plashet Grove

E7 Forest Gate Hotel 105 Godwin Rd/Tylney Rd

E8 Rose & Crown 13 Mare St

E10 Holly Bush 32 Grange Rd

E11 Colegrave Arms 145 Cann Hall Road Eagle 76 Holly Bush Hill

E13 Red House 299 Barking Road

E14 Queens Head 8 Flamborough St

E15 Railway Tavern 131 Angel Lane Edward VII 47 The Broadway

E16 Three Crowns 1 Pier Road

E17 Flowerpot 128 Wood St Coach & Horses 63 St James St.

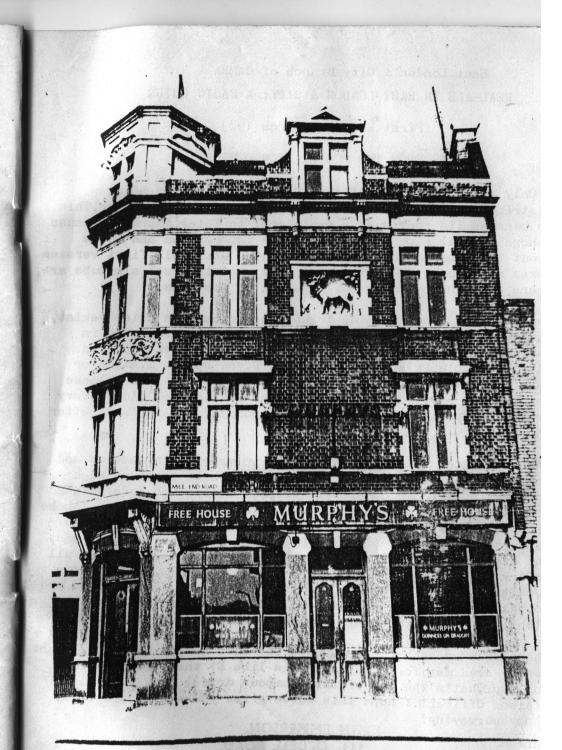

## East London & City Branch of CAMRA REAL ALE IN EAST LONDON & CITY: A BASIC GUIDE

First Edition: March 1983

### A NOTE FROM THE PUB LIAISON OFFICER

Only about 45 copies of this Guide exist: it is being distributed to active members of the Branch and no wider. This is because its very much a prototype: in later, improved issues I hope we will have better maps, more information and notes about the pubs, indication of bus routes etc. This first version makes no attempt to do more than say what the real ale pubs are. where, with an indication of location on the maps,

Every effort has been made to ensure accuracy in this booklet. but there are bound to be mistakes I've not noticed, and in particular the location of some of the pubs in the maps, in E4 for example, is very approximate. If you spot a mistake or have additional information or a description of a pub, please let me know so it can be put into the next Guide. I'd be very grateful, especially, for help with producing clearer and better maps.

Thanks and acknowledgements are due to many. The breweries and London Transport Real Ale Research Group have provided much information through Roger Warhurst, the London Pub Information Co-ordinator, and many Branch members have given me an avalanche of notes about the ELAC area. In particular, thanks are due to Giles, Bernard, Tony Booth, Rick, Pete Large, Mick, Bob Bennett, Bas, and Hilbre Jenkins, as a result of which we have virtually full information on E1, E4, E7, E14, E16, and E17, plus EC2. The maps owe much to some early ones made by Keith a couple of years ago or so. Max organised the pagination of the Guide and painted the blobs on the map that tell you you're in sight of a pint.

The number by each pub indicates its blob number on the relevant postal area map; for some districts like E1 there is more than one map. That's the end of this pompous drivel from your Pub Liaison Officer: I hope this Guide gives you many hours of happy surveying!

Adrian 11 March 1983 Angel 73 City Rd Friery Meux and Burton

Artillery Arms 102 Bunhill ROw FH Fullers Pride & Chiswick, CKAbbot, ChiPA, SSmiths OBB Barley Mow 50 Long Lane Bass & IPA Closes 2.30p.m. & either 7.30 or 10 & all w/es 56 Farringdon Rd Says London Bitter outside but was keg as of 1/83

Bishops Finger 8 West Smithfield ShNme Master Brew CBG 1983

Blue Coat Boy 415 City Rd Mainline promised but nothing as of 1/83 Blue Posts 86 Cowcross St Keg

Britannia 94 Ironmonger Row Wethered, Tusker British Lion 155 Central St Flowers Original

British Queen 167 Whitecross St Keg

Bull's Head 125 Central St Did have Ch IPA but now keg

Burgundy Bens 102-108 Clerkenwell Rd Directors labelled as Davy's Old Wallop Castle 34/5 Cowcross St Ch IPA & Bass Opens Sp.m. Sats and closed on Sundays

Chequers 44 Old St Wethered

Chiswell Street Vaults Chiswell St Wethered & some/all of: Tusker, Flowers Orig, WRoy

11 Coach & Horses 26 Ray St Mainline, Burton, Twker. Very expensive

Coach & Horses 2 St Johns Sq Wethered, Tusker, Closed w/es Cock Tavern 23/5 Central Markets We know nothing about this one

Crosby Head 243 Old St Truman Bitter and, say Trumans, Sampson,

Crown Tavern 43 Clerkenwell Green Burton, Twker, Mainline, Closed Sun eve. GBC1983 Crown & Woolpack 394 St Johns St Cge Best & Directors Opens 6.30 p.m. Sats.

Duke of Wellington 21/5 Lever St Burton, TWker.

Duke of York 156 Clerkenwell Rd Websters

Eagle 159 Farringdon Rd Keg

Empress of Russia 362 St Johns St Wethered Opens Sat at 6p.m.GBG 1983

Exmouth Arms 23 Exmouth Market Cge Directors

Farringdon Underground (Joint & Gem) Cowcross St Truman Best Closes 7.30 p.m

Fountain 68 Amwell St Burton, TWker, Mainline Opens 7p.m. Sat

Fox & Anchor 116 Charterhouse St. Twker George 180 St Johns St Unknown

George IV 39 Goswell HD Cge Directors

George & Dragon 240 St Johns St Truman Best/Bitter/Mild/Sampson Gluepot 1 Vince St / Old St Rumoured to have some Watney real ale on 12/82

Golden Hind 58 Old St Wethered, Tusker Green Man & Still 161 Whitecross St Unknown

Griffin 125 Clerkenwell Rd Stag

Gunmakers Arms 13 Eyre St Ch IPA & Bass

Hand & Shears 1 Middle St Cge Best & Directors Excellent beer 12/82 Harlequin 27 Arlington Way Unknown Harrow 64 Compton St Unknown

Hat & feathers 2 Clerkenwell Rd Burton

Hat & Tun 3 Hatton Wall Ch IPA Closed w/es

Hope 94 Cowcross St Watneys London Horseshoe & Magpie 5 Topham St Unknown

Horse Shoe 24 Clerkenwell Close Cge Best & Directors. Poor report in 6/82

King of Diamonds Leather Lane Burton Probably closed w/es

Kings Arms 18 Moreland St ChIPA & Bass

Kings Head 49 Chiswell St Wethered and, and, so Whitbread say, Flowers Original Lady Owen's Arms 285 Goswell Rd TWker but slight hint of unreliable supply

Langton Arms 22 Normanton Bgs Central St Ch IPA

Leopard 33 Seward St Burton, TWker. Opens 11.30 a.m. London Apprentice 333 Old St ArkellBB, Brakspear, Ruddles, Fullers, Abbot, SSmiths

London Spa 70 Exmouth Market Finchs Directors, Burton, ChIPA, Bass

Lord Nelson 262 Old St Websters, Stag, London, Manns IPA, Ruddles Cty.

Lord Nelson 17 Mora St Watney London

Lord Raglan 61 St Martins Le Grand Cge Directors

45 Metropolitan Tavern 95 Farringdon Rd Burton, TWker. Closed Sat eve

New Market Hotel 25 Smithfield St Unknown

New Red Lion 292 St Johns St Websters; but London on DCL as of 12/82 Oakley Arms 32 Hall St Truman real ales promised but yet to arrive

Old Fountain 3 Baldwin St Tusker, Wethered

Old Red Lion 418 St Johns St ChIPA; Bass in winter One Tun 125 Saffron Hill Unknown Pheasant & Firkin 166 Goswell HD Bruce's Barbarian. Pheasant. Dogboulter & guest beers Red lion 33 Rosoman St Wthered, Tusker Rose 58 Hatton Carden Ch IPA, Bass Royal Mail 3 Myddleton St ChIPA Royal Star 220 City Rd Unknown St John of Jerusalem 160 St Johns St ICoope Bitter, Burton. Closed Sat/Sun eves St Pauls Tavern 56 Chiswell St Wetherd, Tusker, Winter Royal Sekforde Arms 34 Sekforde St Range varies: Martlett & Mickles on last visit Shakespeare 2 Goswell Rd ICoope Bitter & Burton Opens 7 on Sat; closed on Sundays Shakespeare's Head 1 Arlington Way Cge Directors Opens Sat 12 Sun 8 Shakespeare's Head 46 Percival St Was ChIPA but now keg Sidney Arms 9 Wakeley St Unknown . Sir Christopher Hatton Leather Lane ChIPA & Bass & Springfield Smithfield Tavern 105 Charterhouse St Unknown Sportsman 315 City Rd Wethered Tusker Spread Eagle 142 Whitecross St. Unknown Stick & Weasel 273 City Rd Bass, EPope Dorset IPA, Everards Tiger GBG 1983 Surprise 2 Northampton Rd Slightly uncertain range of ICoope ales; wine bar type place Sutton Arms 15 Gt Sutton St Wethered; Sutton Arms 6 Carthusian St ChIPA, Bass Closes ear 62A.B Three Compasses 66 Cowcross St Truman Bitter, Best Three Crowns 8 Tyscoe St Wethered Three Kings 7 Clerkenwell Close London Stag Ruddles Cty Two Brewers 121 Whitecross St Unknown Viaduct Tavern 126 Newgate St Burton, Friary Meux Closed Sat eve and all Sunday Victoria 25 Charterhouse St TWkr. Burton. Public closed in eves; closes 7/8pm & all w/e White Bear 57 St JOhns St ChIPA White Hart 7 Giltspur St ChipA, Bass, Springfield White Lion 37 Central St Unknown White Swan 28 Farringdon Rd ChIPA Wilmington Arms 69 Roseberry Ave/8 Yardley St Websters; but London & Stag are on DCL Ye Olde Mitre Tavern Ely Ct/Ely Pl Burton, FMeux Closed all w/es & 10pm wkdays; GBC1983 Ye Olde Red Cow 72 Long Lane Unknown EC2 Closes 7pm & all w/es Abercorn Bar Gt Eastern Hotel Liverpool St Bass Ruddles Barbican Tavern London Wall Brakspears, Arkells, Ygs Sp, Abbot ; closes 7.30pm & all Barley Now 127 Curtain Rd Watneys Stag & Websters; London promised. Possible odd w/es Bricklayers Arms 63 Charlotte St Variety of ales; opens 7.30 Sun. CBG 837 hrs Bull 4 Devonshire Row Stag, London, Websters, Ruddles Cty. No working clothes Butlers Head 11 Telegraph St Burton, TWker, Mainline. Closes 9 p.m.& all w/es.Unreliable City Grill 29/30 Lawrence Lane ShNme, Ruddles, Cking IPA & Abbot Closes 9pm & all w/e City Pipe Foster Lane Daveys Old Wallop. Tie compulsory, at least for males. Bishop of Norwich 61 Moorgate Daveys Old Wallop Crispin 18 Finsbury Ave Cge Best & Directors Closes 9pm & all w/e Crowderswell Andrews Hse Barbican Ch IPA, Bass Wood St/Fore St, off London Wall Dirty Dicks 202 Bishopsgate Bass, GK IPA, Burton, Truman Bitter Closed Sun eve East End Bar Platform 16/18 Liverpool St Station Tolly OOrig, Bass, Arkell, Wethered Closs Flying Horse 52 Wilson St Cge Best, Directors Closed w/es Fox 28 Paul St London, Stag Closes early Globe 83 Moorgate Ch IPA, Bass Griffin 93 Leonard St FMeux, Burton, Mainline Handpump 185/7 Bishopsgate Wethered, Flowers, WRoyal Closed w/e & 9pm weekdays 17 Hole In The Wall 1a Mitre Ct Keg Horse & Groom 28 Curtain Rd Ch IPA & Bass Closed w/es Jazz Bar Platforms5/6 Livpl St Station Bass, Arkells, Cge Best, Mainline Closes 10.30 & St Kings Arms 27 Wormwood St Truman Best Bitter Sampson London General 127 Finsbury Pavement Ch IPA & Bass Closes 8.30 & all w/es Lord Aberconway 73 Old Broad St Was real; now keg Magogs 8 Russia Row Bass, Adnams, CKing IPA Closes 9 pm & all w/es. Pricey

4

Marpie 12 New St TWkr. Burton, Mainline Closed w/es Moorgate 85 Moorgate ChIPA & Bass Closed w/es Old Blue Last 38 Ct Eastern St Supposedly real Trumans but was still keg as of 2/83 Old Kings Head 28 Holywell Lane Truman Best & Sampson Olde Gresham 54 Gresham St Truman Best Closes early & all w/es Plough London Wall (St Alphage High Walk, 2 Fore St) Cge Best & Directors PODION LOSSON WALL C. Primrose 229 Bishopsgate Truman Best, Bitter Landlord hates CAMRA Princess Royal 76 Paul St Wethered Closed w/es Railway Tavern 15 Liverpool St Flowers, Wethered, WRoyal Closes 8.30 & all w/es. Also Tue Red Lion 1 Eldon St London, Stag, Websters, Ruddles Cty Sir Paul Pindar 213 Bishopsgate Ch IPA, Bass Stirling Castle 50 London Wall Burton, Mainline Closes 8pm & all w/es Talbot 64 London Wall Adnams, Sampson, GBH Closes between 7.30 & 9 & all w/es Three Bucks 66 Cresham St Truman Best, Sampson; Tiger; Adnams. Closes 9rm & all Sunday Throgmorton Restaurant 27 Throgmorton St ICoope Bitter, Burton, TWkr Turners Bar 11 Broad St Concourse CKg IPA & Abbot Weavers Arms 36 Sun St Keg White Hart 122 Bishopsgate ChIPA & Bass White Hart 24 Clifton St Ch IPA & Bass Closes 9pm & all w/es Windmill 27 Tabernacle St ChIPA, ShNme Bitter plus guest beers Closed Sat eve & all Su Woodins Shades 212 Bishopsgate ChIPA & Bass Te Olde Butlers Head, Mason Ave, nr Coleman St; through Bell Alley off Moorgate. Bass & BILLE ANCHOR 164 FEMCHORCHST WY Britannia 37 Fish St Hill ChIPA & Bass Closed w/es Ties only at lunchtimes Bunch of Grapes 14 Lime St Ch IPA Closes 9pm & all w/es Canterbury Arms 206 Fish Hill Wthered Closed w/es save for Sat lunchtimes Cheshire Cheese 48 Crutched Friars ChIPA Bass Closed Suns City Bar Fenchurch St Station Bass, Tolly OOrig Closes 10pm w/dys, 8pmSat, all day Suns City F.O.B. Ale&Wine Bar Lower Thames St Daveys Old Wallop City of London Yeoman 2 New London St TWkr, Burton Closed 9pm & all w/e Clanger 104 Houndsditch Bass Crown & Woolpack 6 Fisch Lane Bass & Ch IPA East India Arms 67 Fenchurch St Ygs Bitter, Special, WWarmer Closes 9.30 & w/es GBC 198 Elephant 119 Fenchurch St Keg only Hoop & Grapes 47 Aldgate High St Being renovated, or more likely ruined Lamb Tavern 10 Leadenhall Market Wthered, Ygs, Bass Closes 7 or 7.30 & all w/e GBG 1983 Mailcoach 1 Camomile Lane Has handpumps of some sort apparently but no report of what Mandys Seething Lane ChIPA, Bass, Wethered Nitre Tavern 38 Fish St Youngers No3 & IPA Mr Micawber 14 Crosswall Fizz New Moon 88 Gracechurch St Wethered At w/es opens Sat lunchtime only Peacock 41 Minories Truman Best. Bitter. GBH. Tiger Red Lion 31 Houndsditch ChIPA & Bass & Springfield Pumphouse Fenchurch St Ch IPA & Bass Savage Grill Crutched Friars CK Abbot Ship 3 Hart St Youngers IPA & No 3 Closes 9pm & all w/e Ship 27 Lime St Leadenhall Mkt Truman Best, Bitter, Sampson, Adnams, Closes "early" &w/es Ship Tavern 11 Talbot Ct ICoope Bitter, Burton Closed w/es Ship & Compass 18 London St TWkr, Burton. Closed w/es Ship & Turtle P&O Bdg Leadenhall St Cge Best & Directors Closes 9pm & all w/es Sir John Falstaff 7 Eastcheap Large variety of real ales Closes 9pm; 10pm Fri; & all w/e Swan Ship Tavern Passage Wethered Tanners Hall Real Ale House Philpot Lane Wide range; real cider; hours as for SJFals Three Lords 47 Minories Was real; now keg Three Tuns 36 Jewry St Was real, now keg

Tiger Tavern Bowring Bdg Tower Place

Trinity Vaults Seething Lane Apparently is now a private club & does no beer anyway Underwriter 15 St Marys Ave Keg

27 Walrus & Carpenter Momment St Bass, ChIPA Closes 10.30 & all w/e

8 Wine Lodge 143 Fenchurch St Chudley, Ygs, EPope, Truman Bitter Closed all w/e.Basement ba:

29 Ye Old Crutched Friars 15a Croswall Stag, Ruddles

# EC3 MAP

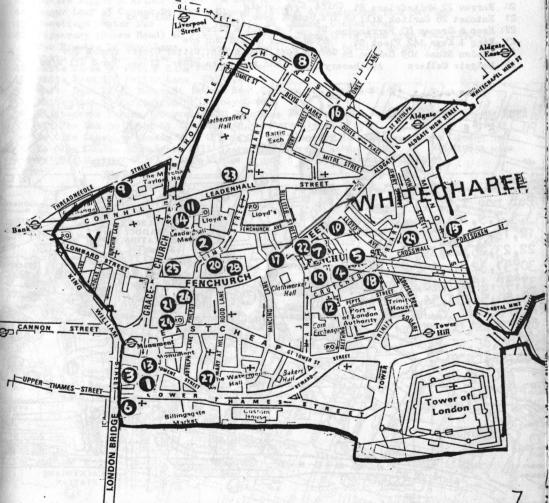

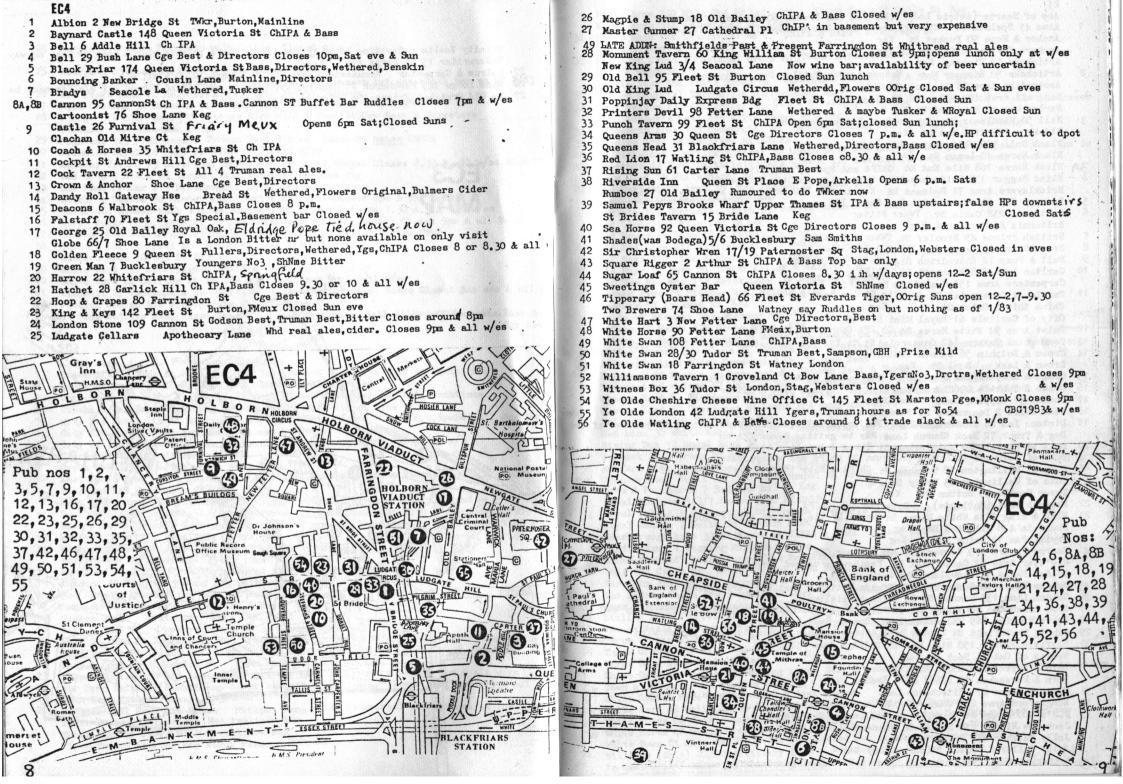

```
Kings Arms 51 Cable St Keg
                                                                                                 Kings Arms 230 Mile End Rd Keg
    EI
    Ace of Hearts (Astric Lodge) (Ship on The Green) 60 Stepney Green Keg
                                                                                                 Kings Arms 514 Commercial Rd Keg
                                                                                                                                 ChIPA & Bass Good reports
   Alma 41 Spelman St Chudley Lowal Line but availability unreliable
                                                                                                 Kings Head 128 Commercial Rd
                                                                                                 Kings Stores 14 Wildgate St Keg
   · Anchor & Hope 90 Ducket St Keg
                                                                                                 Knave of Clubs 25 Bethnal Green Rd Twker Bitter, Mainline
    Archers Tavern 42 Osborn St Keg
                                                                                                 Lion 8 Tapp St Keg
    Artichoke 52 Highway Keg.
                                                                                                 Little Star 164 White Horse Rd . Handpumps for London & Stag unused
                              Watney London, Ruddles Cty was start
   Artichoke 91 Stepney Way
                                                                                                 London Hospital Tavern 176 Whitechapel Rd Burton, TWker
                                                                                                 Lord Nelson 230 Commercial Rd ChIPA & Bass, Springfuld. Improved new licensees
    Australian Arms 18 Bigland St Keg
   Bancroft Arms 400 Mile End Rd Keg
                                                                                                 Lord Rodney's Head 285 Whitechapel Rd Keg
   Barley Mow 42 Headland St Keg
                                                                                                 Mackworth Arms 158 Commercial Rd Adnams, Godson Best & GBH, EvTiger & Orig
   Bell 50 Middlesex St Truman Best, Bitter, Sampson
                                                                                                 Mr Pickwicks (Garrick Tavern) 70 Leman St Tr Best, Bitter and poss Sampson Opens 7pm Sa
                                                                                                 Mercers Arms 34 Belgrave Rd ChIPA
   Blackboy 169 Mile End Rd Keg
    Black Bull 199 Whitechapel Rd Keg
                                                                                                 Moorings 43 East Smithfield ChiPA Closed all Sat/Sun In eves Saloon only open
   Black Horse 40 Leman St Keg
   Black Horse 168 Mile End Rd ChIPA and Springfield Bitter
                                                                                                  Nags Head 15 Whitechapel Rd Keg
                                                                                                 New Carpenters Arms 78 Ben Jonson Rd Manns IPA
   Blind Beggar 337 Whitechapel Rd Watney London, Stag, Websters
   Bricklayers Arms 71 Redmans Rd Keg in Nov '82 but London may have arrived since
                                                                                                 New Globe 359 Mile End Rd Keg
                                                                                                 Norfolk 199 Shoreditch High St Beware ornamental pumps
   Brewery Tap 500 Commercial Rd Manns IPA
    Britannia 232 Cable St TWker Bitter
                                                                                                  Old Globe 191 Mile End Rd Keg
                                                                                                  Old House At Home 87/9 Watney St Keg
    Britannia 44 Morris St Keg
   British Prince 49 Bromley St TWher & Mainline Opens 11.30 & 6
                                                                                                 Old Red Lion 217 Whitechapel Rd EvOOrig & Tiger
                                                                                                  Old Rose 128 The Highway Real Trumans of some sort is present, apparently
   Brown Bear 139 Leman St Twker & Mainline
                                                                                                 Old Star 14 Watt St TWker Bitter & Mainline
   Bull & Pump 72 Shoreditch High St TWker Bitter
                                                                                              46 Old Two Brewers 154 Brick Lane Tr Best, Bitter, Mild
   Carlton Arms 238 Bancroft Rd ChIPA
                                                                                                  Oxford Arms 43 Stepney Way Watney Stag
    Carpenters Arms 151 Cambridge Heath Rd Keg
    Castle 44 Commercial Rd c/oAlie St Cge Best & Directors
                                                                                                  Peacock 14 Aylward St Keg
                                                                                                  Pride of Stepney 269 Stepney Way Keg
    China Ship 4 Orton St
                                                                                                  Prince of Wales 124 Globe Rd
    City of Carlisle 61 Royal Mint St Keg
                                                                                                  Prince of Wales 14 Waley St Manns IPA should be arriving
12 Colet Arms 94 White Horse Rd Ch IPA Open 11-2.30,7-11
                                                                                                 Prince Regent 105 Clobe Rd Truman Best & Bitter but quality appalling on 1/83 visit
13 Commercial Tavern 142 Commercial St. Ch IPA but suggestion of unreliable supply
                                                                                                  Princess Alice 40/42 Commercial St Truman Best
14 Crown & Dolphin 56 Cannon StatchIPA
                                                                                                  Princess of Russia 15 Presccot St Truman Best & Sampson Closed w/es
                                                                                                  Prospect of Whitby 57 Wapping Wall London, MannelPA & Ruddles Cty. Tourist trappe
    Crown & Leek Deal St Keg
15 Crown & Sceptre (The Jug Hse) 84 Ben Jonson Rd New ShNme outlet
                                                                                                  Queens Head 83 Fieldgate St Beware unused pumps and anti-CAMRA landlord
16 Crown & Shuttle 226Shoreditch High St Truman Best & Bitter
                                                                                                  Queens Head 57 Greatorex St Manns IPA pump unused
    Cuckoo 97 Wapping Lane Truman Best
                                                                                                   Railway Arms 60 Sutton St Keg
18 Dean Swift 2 Deancross St Manns IPA
                                                                                                  Red Lion 30 Whitechapel High St Another anti real ale landlord
   Dickens Inn St Katherines Dock Fullers, Arkells, Ruddles, Bass, Bulmers if you can afford
    Dog & Truck 72 Back Church Lane May be getting Manns IPA on
                                                                                                  Rising Sun 12 Royal Mint St CLOSED
20 Duke of Norfolk 30 Massingham St Twker & Mainline 11-2.30 5.30-11
                                                                                                   Roebuck 27/9 Brady St Keg
201 Duke of Somerset 15 Little Somerset St ChIPA and wkdays, Bass
                                                                                                  Romford Arms 3 Heneage St ICoope Bitter
                                                                                                  [Roosters(was Royal Oak) 120 Whitechapel Rd Watney London
21 Duke of Wellington 12 Toynbee St ChIPA & Bass 11-2.30,5-11
                                                                                                                                    Keg
                                                                                                   Rose & Punchbowl 7 Redmans Rd
    Duke of Wellington 63 Brady St Keg
                                                                                                  Royal Duchess 543/7. Commercial Rd ChIPA
    Dover Castle 55 Sutton St Keg
                                                                                                  Royal Duke 474 Commercial Rd Truman Best, Mild but thought unreliable
 22 Exmouth Arms (Hollands) Brayford Sq ChIPA
    Fish & Ring 141a White Horse Rd Wells, LPride, EvTiger Highly recommended
                                                                                                  Royal George 7 Selby St Truman Best only
                                                                                               56 Scarborough Arms 33 St Marks St ChIPA & Bass Closed Sat/Sun eves
     Fountain 438 Mile End Rd Keg
                                                                                                   Scotts Arms 1 Wapping High St Keg
    Frying Pan 13 Brick Lane Keg
                                                                                                   Seven Stars 47 Brick Lane TW & Mainline Closed Sat eve
    George Tavern 373 Commercial Rd EvTiger, CBH
                                                                                                   Ship 387 Cable St TWker say now does Mainline
    Glo'ster Arms 93 Commercial Rd Keg; beware unused pump
                                                                                                   Sir John Falstaff(III Cannon St Rd Manns IPA
                                                                                                   Sir Sidney Smith (Pepperpot) 22 Dock St Truman Best, Bitter & Sampson Occas cheap off
     Golden Eagle 56 Cleveland Way Keg
 25 Golden Heart110 Commercial St Truman Bitter & Best but very expensive
                                                                                               61 Star & Garter 233 Whitechapel Rd Ch IPA & Bass
62 Still & Star 1 Little Somerset St ChIPA & Bass Closes 8pm & all w/es
 26 Golden Lion 135 Cannon St Rd TWker & Mainline
 27 Good Samaritan 87 Turner St Truman Best, Sampson(latter v. expensive) Dght Cider GBG 1983
                                                                                               63 Thomas Neale Watney Mct Youngs, SSmithsOBB, Directors, Adnams
 28 Grave Maurice 269 Whitechapel Rd Truman Best & Bitter
                                                                                              . 64 Three Cranes 45 Mile End Rd TWker Bitter, Burton, Mainline
    Gun 54 Brushfield St Truman Best, Bitter and, say Truman, Sampson. Closed w/es
                                                                                               65 Three Crowns 237 Mile End Rd ChIPA
    Hayfield Tavorn 158 Mile End Rd ChIPA & Bass GBG 1983
                                                                                                   Three Swedish Crowns 83 Wapping Lane Stag & London pumps but beer never seems to be on
     Hearts of Oak 36 Dock St Keg
                                                                                                66 Town of Ramsgate 62 Wapping High St ChIPA & Bass GBG 1983
     Horn of Plenty 36 Clobe Rd Keg
     Horn & Horseshoe 10 Cable St
                                                                                                67 White Hart 1 Mile End Rd CBH
 31 Horse & Groom 21 Whitechurch Lane Truman Best & Bitter Opens Sat 7.30
                                                                                               68 White Hart 89 Whitechapel High St TWker Bitter, Mainline, Burton
                                                                                                   White Horse 64 Shoreditch High St Truman Best, Bitter Opens Sat 7pm, closed Sun eve
 32 Hungerford Arms 240 Commercial Rd Watney London & Stag
                                                                                               70 White Horse 48 Whitehorse Rd ChiPA ,Bass Opens Sat 6.15, Sun 7-10.30
 33 J.J's 180 Brady St Bass, Ygs Special, Wwmer, Ygers No3
                                                                                               7! White Swan 21 Alie St Twker, Burton Closed Sat eve & possibly rest of w/e
     Jack THe Ripper (10 Bells) 84 Commercial St Keg
     Jolly Butcher 157 Brick Lane Keg
                                                                                               72 Williams (Ship) 22/24 Artillery Lane Wethered
     Jolly Sailor & Prusom St(Carnet St) Keg
                                                                                                   Ye Olde Blue Anchor 133 Whitechapel Rd keg
    Katherine Wheel 50A Cephas St Real Charrington promised for early 1983
```

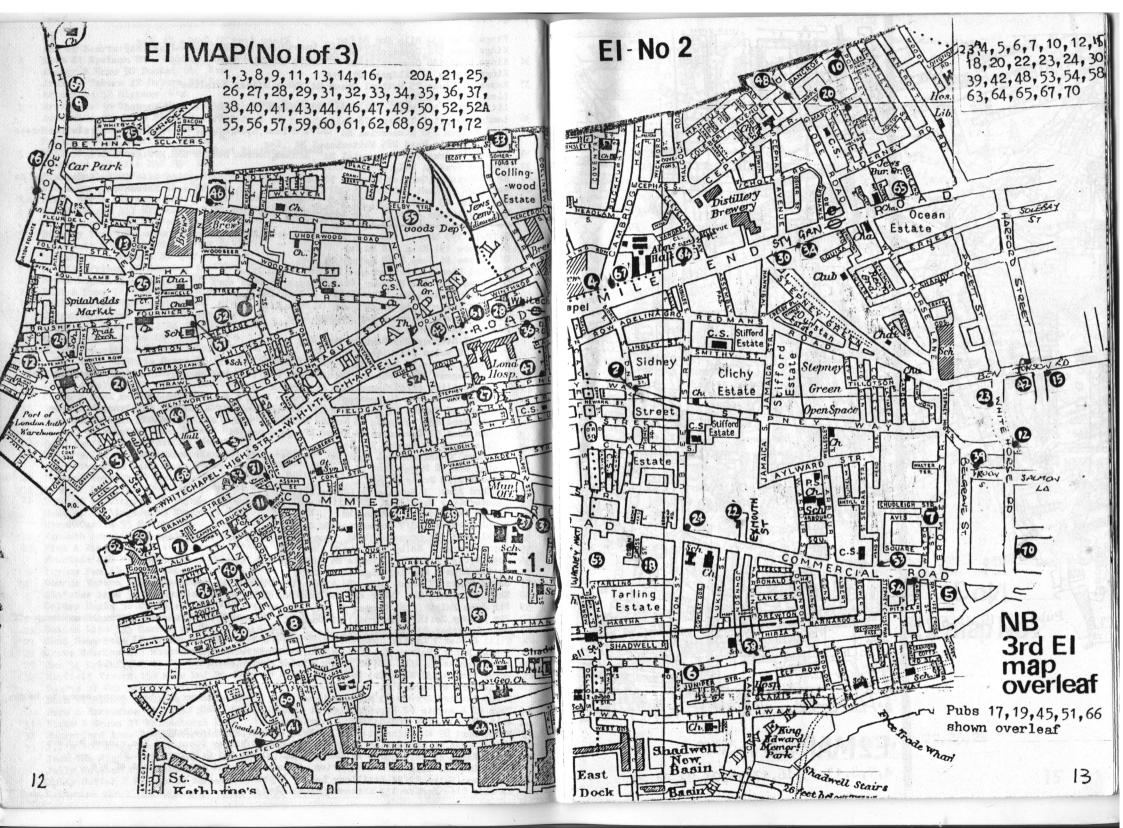

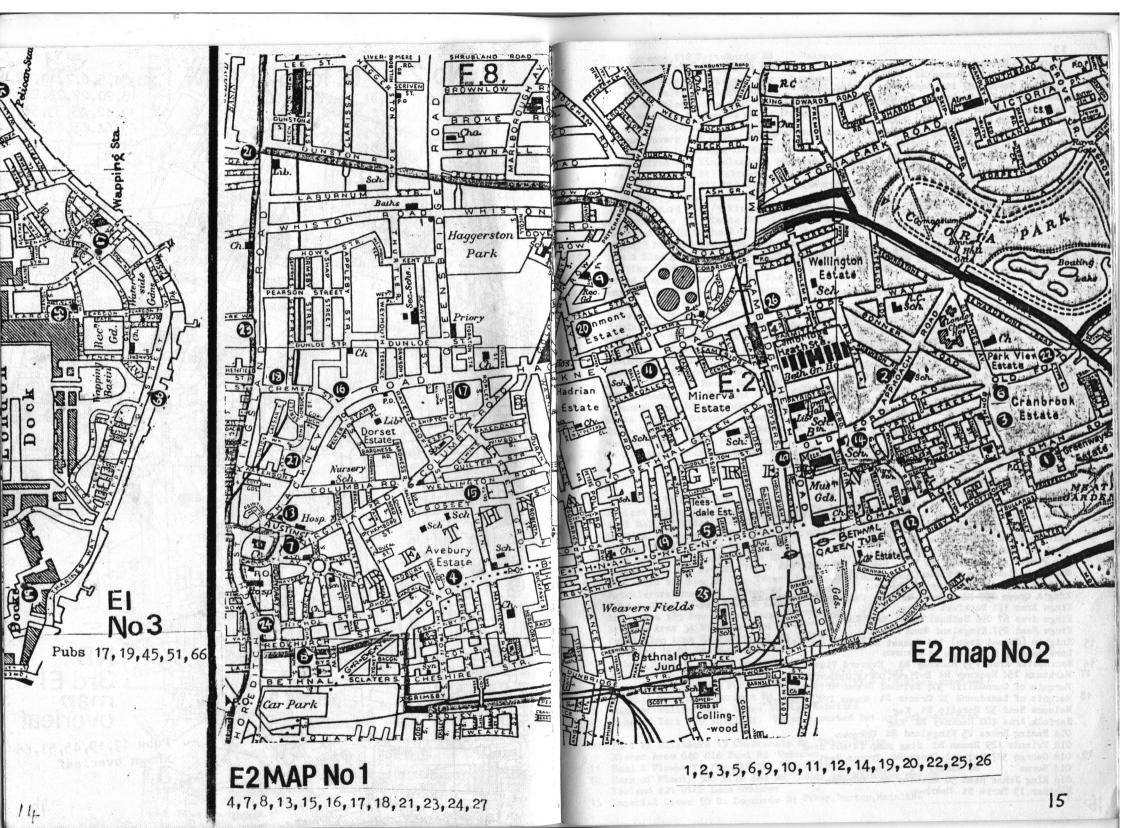

1 Acorn 149 Queensbridge Rd Keg but newly decorated by Truman so may have new ales? Angel & Crown 170 Roman Rd ChIPA Approach Tavern 47 Approach Rd Varying range of ales. Open 11-3 5-11 In GBG 1983 4 Beachcomber 234 Cambridge Heath Rd Keg Beehive Roman Rd Unknown & Bird Cage 80 Columbia Rd Unknown Bishops Bonner 21 Bonner St . Twker say now has Mainline Black Horse 67 Roman Rd Unknown Blade Bone 185 Bethnal Green Rd ChIPA. Bohola House 423 Bethnal Green Rd Ygs, ChIPA Britannia 209 Globe Rd Unknown 12 Britannia 12 Chilton St Unknown 2 British Lion 193 Hackney Rd Keg Browns (Horns) 1 Hackney Rd Unknown Camdens Head 456 Bethnal Green Road Keg Camel 277 Globe Rd Unknown Carpenters Arms 17 Cheshire St Unknown City of Paris 178 Old Ford Rd Truman Mild. Bitter. Best 7 Conqueror 214 Austin St ChIPA Free House 20 Crown 144 Whiston Rd Unknown Crown 34 Redchurch St Brakspears Ordinary & Youngs Special but may have returned to k Dolphin 85 Redchurch St Unknown Dover Castle 118 Old Bethnal Green Rd Unknown Duke of Cambridge 25 Felix Street Keg Duke of Cambridge 25 Felix Street Keg Duke of Cambridge 101 Queensbridge Rd Keg Duke of Sussex 94 Goldsmiths Row ShNme Bitter Duke of Wellington 52 Cyprus St Unknown Duke of York 64 Ellsworth St Unknown 10 Dundee Arms 339 Cambridge Heath Rd TWkr Bitter Durham Arms 408 Hackney Rd Truman Bitter, Best Earl Grey 272 Bethnal Green Rd Unknown 12 Florists Arms 255 Globe Rd Websters Flying Scud 137 Hackney Rd Unknown Fountain 132 Sceptre Rd Keg George & Dragon 2/4 Hackney Rd Manns IPA Clobe 109 Humbria Rd Keg Green Gate 230 Bethnal Green Rd Unknown Green Man 287 Cambridge Heath Rd Greyhound 32 Old Ford Rd Courage Best Advertises Watney Traditional Ales GT's 42 Whiston St (was Sportsman) Hackney Cab 324 Hackney Rd Keg Halfway House 388 Hackney Rd Keg Hare 505 Cambridge Heath Rd Keg Hop Picker 481 Hackney Rd ? CLOSED pending sale Hope 2 Pollard Row Unknown (505205) Joiners Arms 116 Hackney Rd Unknown King & Queen 257 Kingeland Rd Unknown 39 CHESLIGE ST Kings Arms 11A Buckfast St Keg Kings Arms 67 Old Bethnal Green Road Keg Kings Head 257 Kingsland Road Keg Knights (Gosset Arms) 111 Gosset St Youngs Special Lord Hood 89 Dunbridge St Unknown 6 Manchester Arms 155 Hackney Rd Everard Tiger 17 Marksman 254 Hackney Rd EvTiger, OOrig, Godson & guest beers, GBG 1983 Marquis of Cornwallis 304 Bethnal Green Rd Unknown Marquis of Lansdowne 32 Cremer St Marms IPA. Websters .. Nelsons Head 32 Horatio St Keg Norfolk Arms 460 Hackney Rd Keg Old Basing House 25 Kingsland Rd Unknown Old Friends 129 Roman Rd Stag pump is not used Old George 397 Bethnal Green Rd Truman Best 68 Warner Pl Unknown Old Horns Old King Johns Head 90 Whiston Rd Unknown Panther 15 Turin St . Unknown

Perseverance 112 Pritchards Rd Unknown Perseverance 125 Gossett St Unknown Prince of Wales 76 Bishops Way Unknown Prince of Wales 59 Barnet Grove Unknown Prince of Wales 1 Teale St Watney say Websters now on Queen Victoria 72 Barnet Grove Unknown Queens Arms 288 Hackney Rd Keg Railway Tavern 131 Globe Rd Keg Red Deer 393 Cambridge Heath Rd Keg Royal Alfred 267 Kingsland Rd Watney say Websters now on RJ's 163 Gossett St Unknown Royal Cricketers 211 Old Ford Rd Wethered Royal Oak 73 Columbia Rd Keg Royal Standard 161 /5 Kingsland High Rd Ygs Bitter, Special. CBG 1983 Sebright Arms 31/5 Coate St keg Shakespeare 460 Bethnal Green Rd Unknown Ship 473 Bethnal Green Rd Unknown Ship & Blue Ball 13 Boundary St Websters but Stag & London are on DCL Sporting Life 36 Wilmot St Cge Best Directors Bass Spread Eagle 1 Kingsland Rd Keg Sun 441 Bethnal Green Rd Unknown Temple St Tap 428 Hackney Rd Keg Three Loggerheads 57 Virginia Rd Unknown Van Tromp 121 Bethnal Green Rd CLOSED
Victoria Ravenscroft St Unknown
Victory 27 Vyner St Unknown
Victory 181 Kingsland Rd Victory 27 Vyner St Unknown
Victory 181 Kingsland Rd For sale in mid 1982
Weavers Arms 100 Roman Rd Keg
Well & Bucket 143 Bethnal Green Rd Unknown Weymouth Arms 80 Weymouth Terrace Unknown White Hart 359 Bethnal Green Rd Unknown White Horse 236 Cambridge Heath Rd Wethered Woolpack 39 Sceptre Rd Unknown Te Old Axe 69 Hackney Rd Wethered, Directors but no beer available as of 12/82 Albion 25 St Pauls Way Keg Ancient Briton 44a Glauc us St ChIPA Very unreliable Aunt Sally 2 Midlothian St Unknown Beehive 104/6 Empson St Twker say now has Mainline Bird In Hand 126 Bow Rd Unknown Blue Anchor 67 Bromley High St Unknown Bombay Grab 246 Bow Rd Twker say Mainline now on Bow Bells 116 Bow Rd TWker ,Burton, Mainline Bricklayers Arms 171 Devons Rd Unknown. Bridge House 14 Bow Common Lane Britannia 185 Bow Common Lane Unknown Bromley Arms 51 Fairfield Rd Unknown Caledonian Arms 62 Fairfield Rd Unknown Christys 74 St Stephens Rd Keg Cobarn Arms & Cobarn Rd Wethered Cotton Arms 92 St Pauls Way Truman Bitter & Best Crown Hotel 223 Old Ford Rd Truman Best, Bitter & Sampson promised Crystal Tavern 25 Burdett Rd Unknown Duke of Wallington Devas St Stag, Websters Duke of York 129 Ant 11Rd Twker reported but not yet confirmed Earl of Ellesmere 19 Chisenhale Rd TWker, Burton Elenor Arms 640 Old Ford Rd Unknown Hand & Flower 72 Parnell Rd Wethered

Horn of Plenty 588 Mile End Rd Twker say Mainline now on

13 Imperial Crown 50 St Leonards St Twker, Burton, Mainline

Iceland 421 Wick Lane Unknown

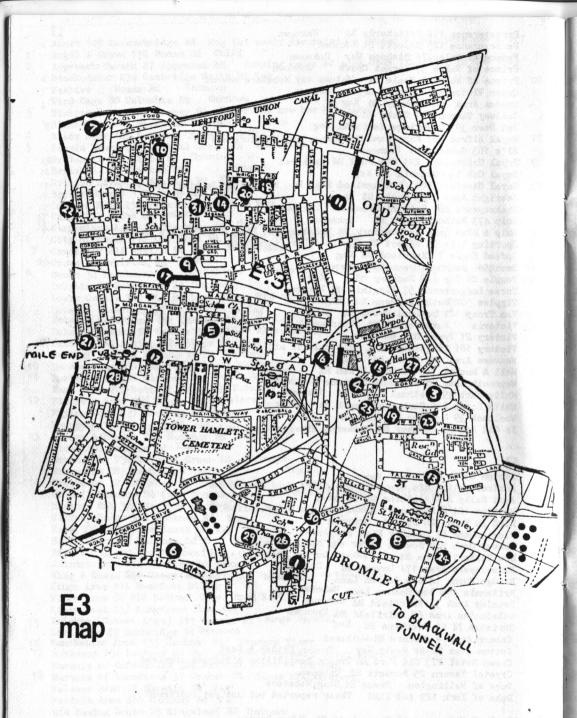

14 John Bull 490 Roman Rd TWker

15 Kings Arms 167 Bow Rd TWker say now has Mainline

16 Little Driver 125 Bow Rd ChIPA & Bass
Lord Cardigan 12 Anglo Rd Keg
Lord Morpeth 402 Old Ford Rd Unused Wethered pump?
Lord Palmerston45 Hewlett Rd Ornamental pumps only
17 Lord Tredegar 50 Litchfield Rd Twker Opens 7.30 Sats

18 Milton Arms 28 Wrights Rd Ch IPA Morgan Arms 43 Morgan Rd Keg

19 Moulders Arms 30/2 Bromley High St Manns IPA but Stag on DCL

20 Needle Gun 527 Roman Rd TWker Bitter

21 New Globe 359 Mile End Rd Wethered but suspect availability
Old Duke Of Cambridge 158 Devons Rd Unknown
Ordell Arms 22 Ordell Rd Keg

22 Palm Tree 24/6 Palm St Truman Bitter served under pressure but Sampson from wood is

23 Pearly King 94 Bromley High St Varying range of real ales
Prince of Wales 2 Grove Rd Unknown

Priory Tavern 37 St Leonards St University 24 Queen Victoria 1 Gillender St ChIPA.Websters

Railway Tavern 30 Grove Rd Unknown
Railway Tavern 393 Old Ford Rd Unknown
Ranelagh Arms 599 Roman Rd Keg
Rising Sun 14 Gillender St Unknown

25 Rose & Crown 2 Devons Rd Twker & Mainline but supply may be unreliable Rose of Denmark 612 Roman Rd Websters pump has been seen but not sampled...

26 Tenterden Arms 224 Devons Rd . Truman Best on with new landlord

27 Three Tuns 185 Bow Rd Wethered Unicorn 27 Vivian Rd Keg Victoria 110 Grove Rd Unknown

28 Wentworth Arms 127 Eric St Ch IPA White Horse 473 Roman Rd Keg

29 White Thorn 30 Whitethorn St Truman Best

30 Widows son 75 Devons Rd Twker, Burton, Mainline but supply/quality varies.

31 Young Prince 448 Roman Rd Youngs Special

### **E4**

Bull & Crown The Green Keg
County Arms 420 Hale End Rd Truman Bitter and say Truman, Sampson as well.

2 Crooked Billet Chingford Rd TWker
Fountain 51 Sewardstone Rd Handpump is ornamental only
Fox & Hounds Sewardstone Rd Keg

3 Green Man Old Church Rd Websters; Schooner Inn

Greyhound 2 Silver Birch Ave Keg

4 Kings Head Kings Head Hill TWker, Burton

5 The Larkshall Larkshall Rd Courage Best, Directors

6 Old Hall Tavern Hall Lane Stag & London

7 Plough Nott St. S ewardstone McMullens Country Bitter Prince Albert 1 Old Church Lane Keg

8 Prince of Wales 71 Hatch Lane ChIPA

Queen Elizabeth 95 Forest Side Truman Mild, Bitter, Best

10 Royal Oak 219 Kings Head Hill McMullens Country Bitter CBC 1983

Royal Oak . Sewardstone Rd Keg

11 Royston Arms 101 Chingford Mount Rd ChIPA

12 Sirloin Friday Hill Manns IPA, London, Stag, Websters, Ruddles Cty

13 Wheelwrights 94 Hatch Lane Wethered

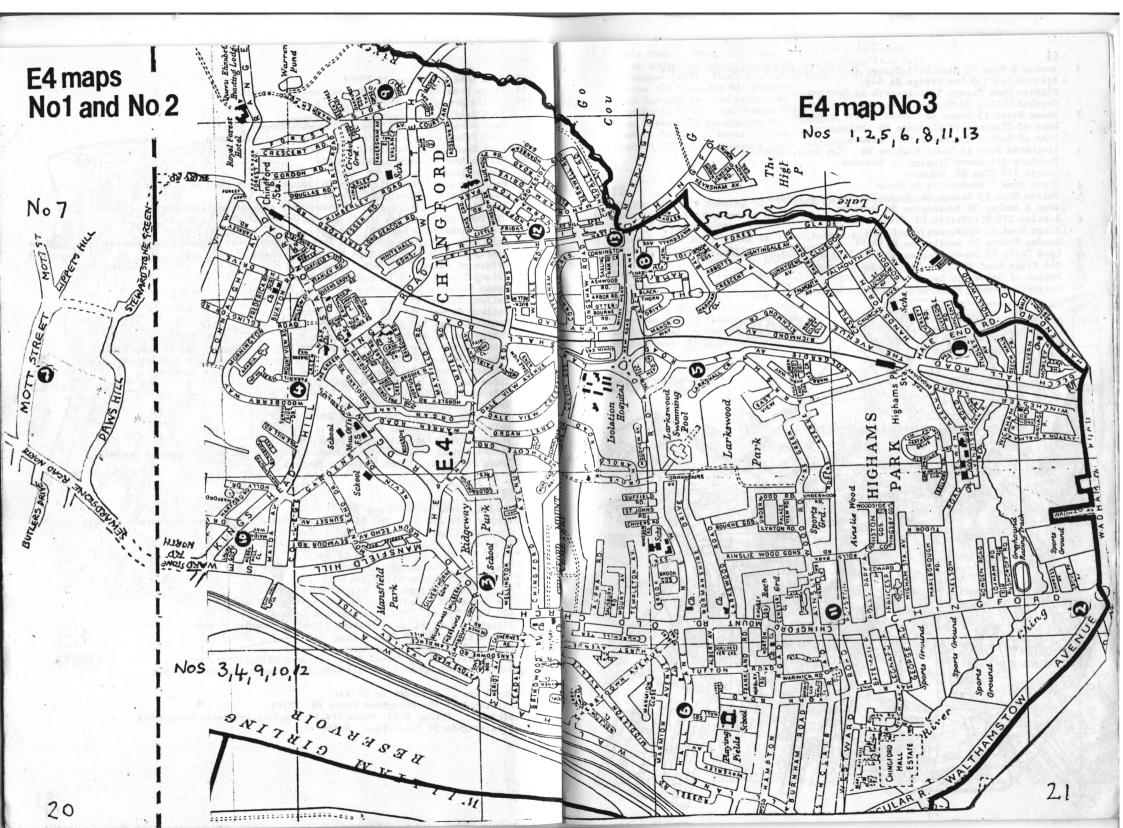

Anchor & Hope 15 High Hill Ferry Fullers Pride, ESB Opens 6pm Sat eve 2 British Oak 130 Lea Bridge Rd Keg Clapton Park Tavern 9 Chatsworth Rd Unknown Crooked Billet 84 Upper Clapton Rd Unknown Downs Hotel 75 Downs Rd Twker Bitter & Burton Duke of Clarence 78 Clarence Rd Unknown 7 Duke of York 2 Charnwood St Unknown Elephants Head 43 Lower Clapton Rd Cge Best, Directors Fountain 211 Lower Clapton Rd Unknown CGeorge 171 Clyn Rd Unknown Glynn Arms 1 Mandeville St TWker Golden Shoe 43 Meeson St Manns IPA, Websters, London Shope & Anchor 30 Rossington St Unknown Jubilee 278 Millfields Rd Truman Best, Bitter 15 Kings Head 44 Middlesex Wharf Keg London Tavern 92 Rendlesham Rd ChIPA Lord Cecil 42 Lower Clapton Rd Cge Best & Directors rumoured to be on Old Kings Head 28 Upper Clapton Rd Truman Best Prince of Wales 146 Lea Bridge Rd Youngs Special & Ordinary Priory Tavern 57 Elderfield Rd Bass, Springfield E5 map NORTH MILL

High Hill Ferry Cge Best & Directors 12 Robin Hood 13 Royal Sovereign 64 Northwold Rd ChIPA Opens 11-2 5-11 Schnappes (White Hart) 231 Lower Clapton Rd Unknown 24 Shamps 181 Clarence Rd Unknown 14 Ship Aground 144 Lea Bridge Rd ChIPA & Bass Swan Hotel 73 Clapton Common Unknown 2) Tree Sisters 35 Queensdown Rd Unknown
28 Windsor Castle 135 Lower Clapton Rd Unknown
29 Woodman 199 Mount Pleasant Lane Unknown Boleyn Tavern 1 Barking Rd TWker & Mainline Much improved 2 Central Hotel 150 Barking Rd Twker
Cock 56 High St North Keg Cock 56 High St North Keg Dermark Arms 381 Barking Rd TWker, Burton but unreliable DT's Wine Bar 794 Barking Rd Websters 5 Duke's Head 539 Barking Rd ChIPA & Crown Earl of Wakefield 72 Katherine Rd ChIPA & Bass Ferndale Hotel 40 Cycrus Pl Keg Green Man 190 Plashet Grove Burton, Mainline, GBG 1983 but has gone downhill. 8 Hammers 80 High St South London Perseverance 33 Vicarage AmeChIPA Roding Hotel Southend Rd Burton, TWker 11 White Horse 125 High St South ChIPA, Crown E6 map

Acton Arms 296 Kingsland Rd Unknown Keg Albion Hotel 141 Boleyn Rd Keg but apparently does rough cider 1 Albion Tavern 33 Albion Drive ShNme Master Brew Loud youngsters pub Camden Arms 70 Field Rd . Stag, London, and possibly Websters Amhurst Arms 240 Amhurst Rd Unknown Duke of Fife 350 Katherine Rd Keg L'Bellgrave Arms 217 Queensbridge Rd Unknown Eagle & Child 112 Woodgrange Rd TWalker, New landlord after series of changes Black Bull 217 Haggerston Rd Unknown Keg Earl of Derby 16 Station Rd Unknown Forest Gate Hotel 105 Godwin Rd Burton, FMeux, Mainline GBG1983 & Brewery Tap 525 Kingsland Rd Unknown Forest Clen 39 Dames Rd Charrington say this has now gone real but pump unused 7 Britannia 289 Nare St Handpump unused & Brownlow Arms 10 Shriver St Unknown Fox & Hounds 178 Forest Lane London, Stag, Manns IPA Bull Inn 37 Kingsland High St FMeux Burton Freemasons Tavern 342 Romford Rd Seems to have reverted to keg Castle 148 Kingsland Be Unknown High ST Holly Tree 129 Dames Rd ChIPA & Crown Cat & Mutton 76 Broadway Mkt ChIPA Live & Let Live 264 Romford Rd Ch .IPA Odessa Arms 53 Odessa Rd Reportedly a deathtrap. Keg Cock Tavern 315 Mare St Unknown 4 Crown 418 Mare St Truman Best Princess Alice 329 Romford Rd Burton & Mainline 14Crown & Castle 600 Kingsland Rd Unknown Railway Tavern 173 Forest Lane Burton, Mainline, TWker Dolphin 165 Mare St Unknown Kag Rising Sun 528 Romford Rd Crown, Bass, IPA Cheap Duke of Marlborough 212 Richmond Rd Unknown Spotted Dog 212 Upton Lane Manns IPA & London upstairs Duke of Richmond 316 Queensbridge Rd Unknown Towers 83 Tower Hamlets Rd Keg Travellers Rest 12 Cemetery Rd ChIPA unusual pub next to 2 graveyards Wagon & Horses 392 Romford Rd Manns IPA & Ruddles 14 White Hart 249 Green St Ch IPA & Crown WAINSTEAD FLATA map MANOR CEMETER WOOD: GRANGA CEMETERY 24

Duke of Sussex 151 Haggerston Rd Unknown /9Duke of Wellington 260 Stonebridge Common Unknown 5 Earl Amhurst 19 Amhurst Rd ChIPA Opens 6 p.m. Sat 1) Earl of Zetland 50 Lee St Unknown 22 Flints 64 Clarissa St Unknown Key LABOT. 23Florfield Arms 40 Florfield Rd Unknown 24Fox 372 Kingsland Rd Unknown Goring Arms 24 Broadway Mkt TWker Grange Tavern 6 Richmond Rd ChIPA 37Green Man 71 Shacklewell Lane Unknown Havelock Arms 113 Albion Rd Unknown A Horse & Groom 255 Mare St Unknown CHIPA Hustler 451 Queensbridge Rd Unknown Kings Arms 18 Kingsland High St Unknown Lady Diana 95 Forest Rd Fullers Pride, SSmiths OBB, CK Abbot, Ygs Special Lamb (Roses) 512 Kingsland Rd SSmithsOBB WADWORTH 6x Lee Arms 27 Malborough Ave Unknown Kag Lord Stanley 136 Sandringham Rd Unknown 36 Lord Truro 180 Dalston Lane Unknown Marion Arms 46 Lansdowne Drive Unknown Market House 30 Broadway Mct Unknown 39Middleton Arms 123 Queensbridge Rd Unknown 10 Mitford Tavern 133 Amhurst Rd Twker 11 Norfolk Arms 49 Cecilia RD Youngs Special, WWarmer, Bitter 12 Old Ship Inn 2 Sylvester Path Cge Best, Directors 43 Paget Arms 197 Middleton Rd Unknown 13 Pembury Tavern 90 Amhurst Rd Truman Best Prince George 40 Parkholme Rd Unknown HePrince of Wales 447 Kingsland Rd Unknown Queen Elenor 19 MartelloRd Unknown
\*\*Queen Elizabeth 9 Graham Rd Now a free house and may be doing Ch IPA 以外Railway Tavern 59 Kingsland High St Unknown Railway Tavern 339 Mare St 5 Ridley Arms 17 Ridley Rd Unknown 14 Robin Hood 42 Shacklewell Lane TWker say Mainline on here 15 Rose & Crown 13 Mare St Youngs Bitter, Special, WWarmer GBG 1983 16 Royal Oak 83 Wilton Way Watney say it now does Websters 55 Sir Walter Scott 2 Broadway Mkt Unknown 17 Spurstone Arms 68 Greenwood Rd ChIPA & Bass Swan 438 Kingsland Rd Unknown 18 Three Compasses 99 Dalston Lane ChIPA Walburton Arms 137 Mare St Twker 20 White Horse 76 Wilton Way Burton, Twker 11-3 5.30-11 Young Prince 261 Haggeston Rd Unknown

EJ

1 Adam & Eve 155 Homerton High Twker & Mainline but unreliable supply Z-Albion 36 Lauriston Rd Unknown Alma 41 Barnabus Rd Unknown Bedford 220 Victoria Pk Rd ChIPA Brunswick Arms 237 Well St Unknown Chat's Palace (club) 42 Brooksby Walk Real ales but only members can buy drinks 3 Chesham Arms 15 Mehetabel Rd Fullers Pride SSmithsOBB 8 Clarendon Arms 86 Balcorne St Unknown 7 Dagmar Arms 47 Daneside Rd Unknown Deuragon Arms Shepherds Lane Unknown Duke of Cambridge Loddiges Rd Duke of Devonshire 72 Darnley Rd Unknown 13 Duke of Wellington 90 Morning Lane Unknown Eagle 103 Wick Read Nanns IPA & Websters Empress of India 130 Lauriston Rd Keg GFrampton Arms 65 Well St Unknown

Clobe 20 Morning Lane Unknown
Clin 235 Well St Unknown

5 Kenton Arms 38 Kenton Rd ChIPA

2 Lauriston 162 Victoria Pk Rd Keg

2 Lea Tavern 90 White Post Lane Unknown

6 Lord Napier 25 White Post Lane Burton, TWker, Mainline

2 Lord Nelson 143 Morning Lane Unknown

2 Manhatt an 69 Cadogan Terrace

7 Northumberland Arms 78 Well St Cge Best & Directors

8 Penshurst Arms 25 Penshurst Rd TWker Bitter; Mainline pumps installed but not on 2/8; Plough 23 Homerton High St Unknown

Prince Edward 97 Wick Rd Unknown

9 Queens Hotel 274 Victoria Pk Rd Truman Bitter, Best

3 Rising Sun 226 Morning Lane Unknown

10 Royal Hotel Lauriston Rd Truman Best, Bitter

11 Royal Standard 84 Victoria Pk Rd Cge Best & Directors

11 Royal Standard 84 Victoria Pk Rd Cge Best & Directors
Spread Eagle 224 Homerton High Rd Unknown
Stag Brooksby Walk Unknown

12 Tiger 245 Wick Rd Youngs Special, Ordy, WWarmer, and real cider Opens 7pm Sat

13 Top 0' The Morning 129 Cadogan Terr. Websters or CBH

Victoria 359 Wick Rd Unknown

15 Welsh Harp 32 Homerton Row ShNeame Master Brew

16 White Lion 231 Wick Rd Tru man Best and say Trumans, Sampson

map Recn. Wick Bridge

26

# EIO Alma 50 Church Rd ChIPA Antelope 201 Church Rd TWker Bitter Auctioneers 596 Lea Bridge Rd Auctioneers Evil, Abbot, SSmiths, Ruddles, Mickles etc Bakers Arms 575 Lea Bridge Rd TWker Beaumont Arms 31 Beaumont Rd Ch IPA & Crown Coach & Horses 391 High Rd Keg Greyhound 91 Lea Bridge Rd Burton, TWker Bare & Hounds 282 Lea Bridge Rd Charrington say this recently turned real Holly Bush 32 Grange Rd TWker, Burton, Mainline GBG 1983 Lion & Key 475 High Rd Ch IPA Disco type place Lord Clyde 175 Cap worth St Did have Twker but now seems to have no real ale Oliver Twist 90 Church Rd Wethered Disco type place Prince of Wales 777 High Rd c/oCapworth St ChIPA but query about availability 12 Three Blackbirds 640 High Rd Truman Best & Bitter and, say Truman, Sampson Wakefield Arms 14 Park Rd Keg 13 William IV 816 High Rd ICoope Bitter but query about availability map Gas Board

# Odd ales\_\_\_\_

Just to fill an awkward page here are some notes on where the more unusual pints can be found, pub numbers in brackets:

ADNAMS EC2(23)(35), EC3(20)(34)E1(63)

ARKELLS EC1(40)EC2(2)(13)(20)E1(19)

AUCTIONEERS EVIL E10(3)

BENSKINS EC4(5)

BRAKSPEAR EC1(40)EC2(2)

BRUCE'S EC1(49)

CHUDLEY E1(1)

ELDRIDGE POPE EC1(60)EC4(17)(38)

EVERARDS EC2(36)EC3(15)EC4(46)E1(23)(24)(38)(43)E2(16)(17)

FLOWERS ORIGINAL EC1(6)EC2(31)EC4(14)(30)

FRIARY MEUX EC1(66)(72)EC2(17)EC4(23)(48)E7(3)E8(2)E13(7)EC4(9)

FULLERS EC1(2)(40)EC4(18)E1(19)(23)E5(1)E8(8)E9(3)

GODSON EC2(35)EC3(15)EC4(24)(50)E1(24)(38)E2(17)E9(13)

GREENE KING EC1(2)(40)EC2(2)(7)(12)(23)EC3(18)E8(8)E16(3)

MARSTONS EC4(54)

McMULLENS E4(7)(10)

MARTLETT EC1(55)

MICKLES EC1(55)

SAM SMITHS EC1(2)(40)(41)E1(63)E8(8)(9)E9(3)

SHEPHERD NEAME EC1(4)EC2(7)(41)EC4(19)(45)E1(15)E2(9)E8(1)

E9(15)

SPRINGFIELD EC4(20)E1(3A)(37)E5(11)EC1(69)(58)

TOLLY EC2(13)EC3(5)E11(15)E15(23)E16(1)

WELLS E1(23)E15(27)

WINTER ROYAL EC1(54)EC2(31)(32)

YOUNGERS EC3(19)EC4(19)(52)(55)E1(33)

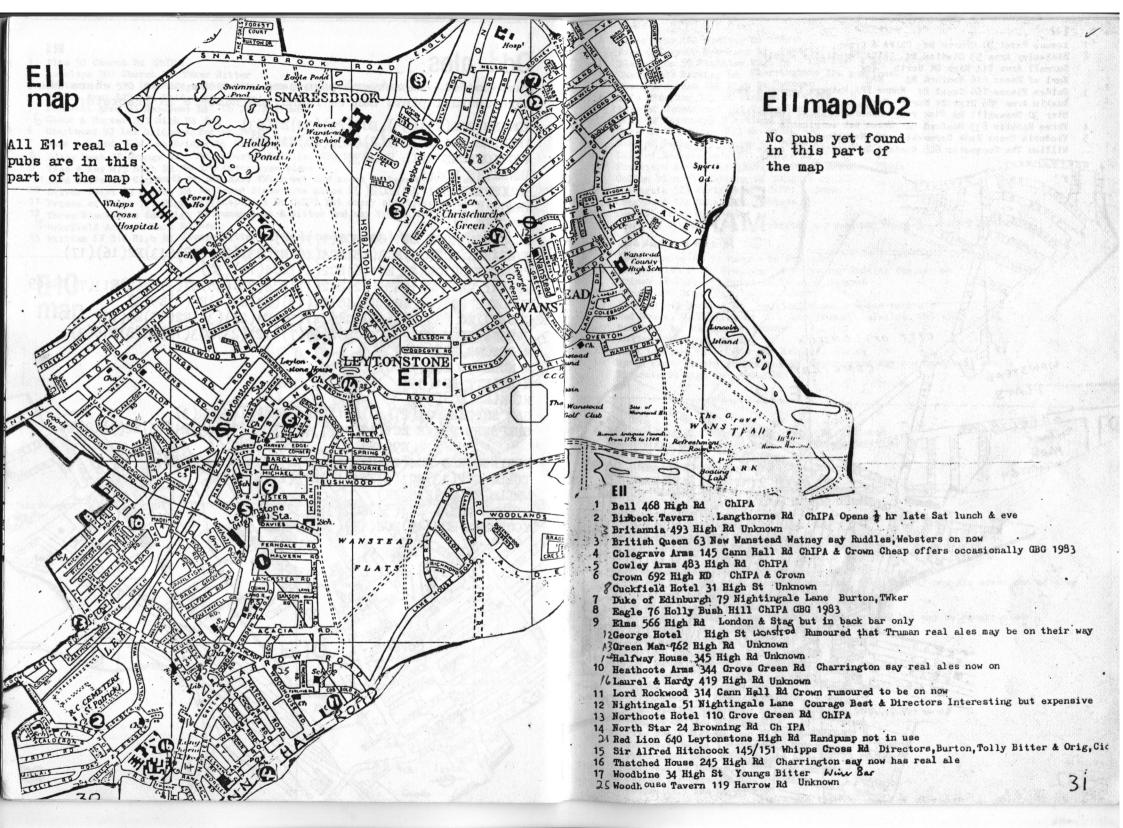

E13

1 Abbey Arms 484 Barking Rd Twker
Army & Navy 12 New Barn St Reverted to keg

2 Black Lion 59 Plaistow High St Cge Best & Directors

3 Castle 546 Barking Rd Charringtons IPA confirmed Coach & Horses 100 High St Unknown

Dr's Wine Bar 749 Barking Rd Websters
Duke of Cumberland 101 Cumberland Rd Unknown
Duke of Edinburgh 9 Jutland Rd Unknown
Duke of Edinburgh 299 Green St Keg

5 . Earl of Derby 119 London Rd Twker, Mainline

Earl of Beaconsfield 211 Crange Rd ChIPA

7 Foresters Arms 9 Whithell Rd Twker, Mainline, FMeux Golden Lion 343 Barking Rd Stag is on DCL

8 Greengate 523 Barking Rd ChIPA & Crown

Greyhound 174 Balaam St Unknown Lamb 85 Pelly St TWker

O Libra 53 Stratford Rd Charrington say real ale there-but not yet arrived

Lord Raglan 9 High St Keg

Lord Stanley 15 St Mary's Rd Unknown

11 Prince Albert 135 Broadway Watneys say Ruddles Cty now on Prince of Wales 35 Princess Terrace Unknown

12 Queens 410 Green St Burton, TWker

13 Raffles 244 Barking Rd Charrington say now has real ale

14 Red House 299 Barking Rd All four Truman real ales GBC 1983
Red Lion 140 Balaam St Unknown
Sultan 112 Grange Rd Keg

15 Swan 1 Balaam St TWker say Mainline now on

16 Upton Manor Tavern 48 Plashet Rd Charrington say now does real ale Victoria 28 High St Unknown

### E14

1 Aberfeldy Tavern 26/32 Aberfeldy Rd Wethered 2 African Tavern 48A Grundy St TWker & Mainline

Anchor & Hope 41 West Ferry Rd Keg

Beehive 12 Robin Hood Lane Cge Directors

Black Horse 27 Ropemaker Fields Keg

Blacksmiths Arms 25 West Ferry Rd Truman Best & Bitter
Blue Posts 73/75 West India Dock Rd CLOSED
Bootys 92a Narrow Rd Keg
British Oak 28 Robin Hood Lane Keg
Brunswick Arms 78 Blackwell Lane Keg
Builders Arms 162 Brownfield St Keg

Charlie Browns 116 West India Dock Rd ChIPA
Chimes 212 Hind Grove Has handpumps but uncertain if any ale comes out of them
City Arms 1 West Ferry Rd Keg
Connant Arms 41a Stainsby Rd Keg
Crown 667 Commercial Rd Rverted to keg in 1982 but may be resurrected
Cubitt Arms 262 Manchester Rd Keg
Dorset Arms 379 Manchester Rd Keg

Eastern Hotel 2 East India Dock Rd Unknown

6 Earl of Ellesmere 36 Ellesmere St TWker say Mainline now on

Enterprise 143 Three Colt St Keg
Falcon 202a East India Dock Rd Truman Best

Ferry House Ferry St Keg 8 Festival Inn 71 Grundy St Truman Best, Bitter

Five Bells & Bladebone 27 Three Colts St Foresters Arms Uramore St Keg

Foresters Arms Uramore St keg Freemasons Arms 96/98 Salmon Lane Keg Galloway 43 Thomas St Reverted to keg

10 George 114 Clengall Rd Manns IPA George IV 7 Ida St Unknown

# EI4 MAP

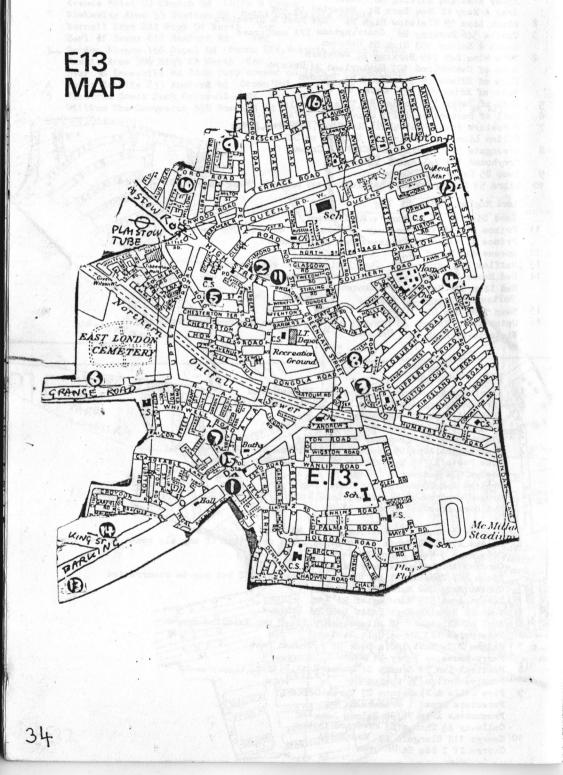

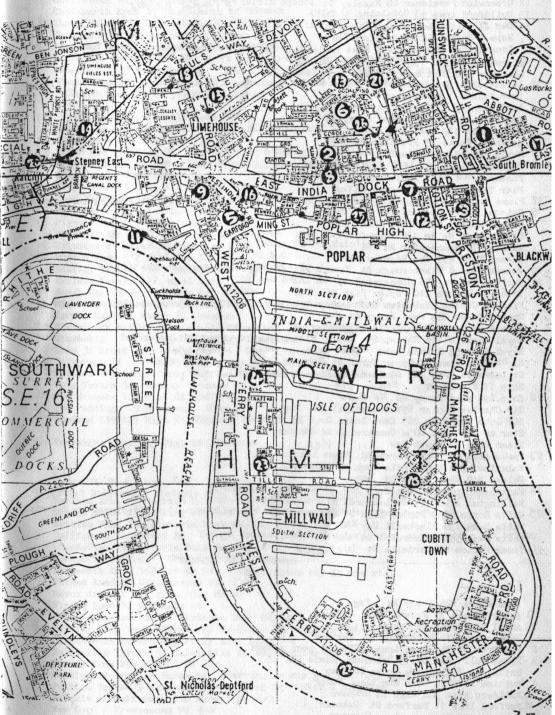

11 Grapes 76 Narrow St TWker, Burton, Mainline Green Man 68 Poplar High St Keg 12 Greenwich Pensioner 28 Bazeley St ICoope Bitter & Taylor Walker 13 Guildford Arms 93 Godalming, Rd ChIPA 14 Gun 27 Coldharbour Lane Twker, Mainline . Hope & Anchor 14 Newby Place Keg Iron Bridge Brew Pub 477 East India Dock Rd Now unfortunately is Plums Two.... Kingsbridge Arms 154/6 West Ferry Rd Keg Londoner c/O East & West India Dock Roads: Keg 15 Lovatt Arms 301 Burdett Rd Truman Best & Sampson Lord Nelson 1 Manchester Rd Keg Lord Stanley 55 Carmen St Unknown Magnet & Dewdrop 194 West Ferry Rd Keg Manor Arms 150 East India Dock Rd Unknown Marshall Keate 29 Prestons Rd Keg North Pole 74 Manilla St Keg 16 Opporto Tavern 43 West India Dock RdCh IPA Phoenix 104 East, India Dock Rd Pier Tavern 293 Manchester Rd Keg 17 Plums Two 477 EIndiaDockRd Union Bitter. Extra. Admission charge eves, Dancing barpersons. Prince Alfred 86 Locksley St Truman Best . Prince Regent 81 Salmon Lane Keg Princess of Wales 130 Brownfield St Keg Queens 571 Manchester Rd Keg Queens Head 491 The Highway Keg. 19 Queens Head 8 Flamborough St Youngs Bitter & Special Wwarmer GBC 1983 20. Railway Tavern 576 Commercial Rd Ch IPA & Bass Resolute Tavern 210 Poplar High St Keg Richard Cobden 34 Repton St Probably only pub in ELAC where ornamental pumps light up Robert Burns 243 West Ferry Rd Keg Rose & Crown 17 Pennyfields Unknown 21 Royal Charlie 116 Chrisp St London Bitter pump observed but not tried Royal Navy 53 Salmon Lane GLOSED Respend Mor 82 MANNE 1PD Sai bbarton Arms 99 Upper North St. Unknown St Leonards Arms 162 St Leonards Rd Ship 17 Barnes St Keg 22 Ship 290 West Ferry Rd Websters Sir Charles Napier 697 Commercial Rd Keg Sir John Franklin 269 East India Dock Rd Unknown Star of The East 805a Commercial Rd Unknown Steam Ship 24 Naval Row 23 Tooke Arms 165 West Ferry Rd Manns IPA Volunteer 238 East India Dock Rd Unknown Vulcan 240 West Ferry Rd Keg 24 Watermans Arms 1 Glenaffric Ave TWker , Burton, Mainline Wellington Arms 145 St Leonards Rd Keg 25 White Horse 9/10 Poplar High St Truman pumps but no beer on 1 visit; closed on 2nd visi; White Swan 130 Blackwall Way Keg White Swan 556 Commercial Rd Keg 26 Young Prince 60 Cordelia St Wethered E 15 Adam & Eve 126 Abbey Rd Keg Bakers Arms 70 Pitchford St Unknown

Albert House 39 Forest Lane Unknown

1 Angel 21 Church St Crown
Bakers Arms 70 Pitchford St Unknown

2 Bay Tree 59 Vicarage Lane ChIPA but poor report

3 Black Bull (Mooros) 13 Broadway Manns IPA
Britannia 2 Plaistow Grove Unknown

4 British Lion 46 West Ham Lane TWker

9 Builders Arms 302 High St Unknown

10 Burford Arms 11 Burford St Unknown

11 Canteen 195 Vicarage Lane Unknown

S Carpenters Arms 17 Carpenters Rd Twker Bitter
Cart & Horses 1 Maryland Point Unknown
Castle 156 Leyton Rd Unknown
Charleston 16 Leytonstone Rd Keg

Chatsworth Arms 27 Chatsworth Rd Unknown Chevy Chase 11 Leytonstone Rd Twker, Burton

7 Chobham Arms 62 Chobham Rd Truman Best 9 Dew Drop Inn 22 BrydesSRd Ch IPA & Crown

De Eagle 157 Chobham Rd The ChIPA is reportedly nitrogen pressured! ?

9 Edward VII 47 The Eroadway Bass, ChIPA, Crown GBC1983 but gone downhill

10 Essex Arms 82 Leytonstone Rd Charrington say now does ChIPA Falmouth Arms 51 Maryland Rd Unknown

1| Flappers Temple Mill Lane ChIPA
Foresters Arms 49 Waddington Rd Unknown

12 Green Gate 227 High St TWker

13 Green Man 198 High St Truman Bitter & Best

N Greyhound 136 West Ham Lane Unknown 14 King Harold 116 High Rd

15 Kings Head 11 Church St ChIPA, Crown

16 Lord Henniker 119 The Grove Crown

17 Manby Arms 19 Water Lane ChIPA 18 Pigeons Hotel 120 Romford Rd ChIPA J-Princess Amelia 80 Henniker Rd Unknown

19 Princess of Wales 25 West Ham Lane Twker, Burton, Mainline

20 Queens Head 5/7 West Ham Lane Ch IPA & Crown Railway Tavern 196 Plaistow Rd Unknown 21 Railway Tavern 131 Angel Lane ChIPA & Bass

39 Royal Oak 83 Leytonstone Rd Unkhown

22 Sparrows Stratford Shopping Centre ChIPA Not open Suns or eves Spread Eagle 1 Manor Rd Unknown

23 Steamcoach Buffet Platform6/8 Stratford Tolly Orig, Mainline

24 Steamship 14 Bramall Close Cge Directors

25 Swan 31 Broadway London, Stag 26 Telegraph 51 Church St Watney say Manns IPA

27 Theatre Royal Bar Gerry Raffles Sq Wells Bomardier & Bedford

47 Toby Tavern 81 Portway Unknown 28 Two Brewers 197 High St ChIPA 29 Two Puddings 29 Broadway Stag Woodman 119/121 High St Unknown

54 Yorkshire Grey 335 High St Unknown

F16 Anchor 20 Star Lane Keg

Artful Dodger 273 Victoria Dock Rd Tolly Bitter, Orig, Stock Ale. c/O Freemasons Rd Beckton Arms Beckton Rd Thkwer, and Mainline, Orig, Stock Ale. c/O Freemasons Rd Bridge House 23 Barking Rd Believed now converted into "Bentleys".

5 British Flag 190 Victoria Dock Rd Keg

3 California 12 Albert Rd Youngs Special, Abbot, Websters: very good quality but pricey Chandelier 61 Victoria Dock Rd Keg

Connaught Tavern Connaught Rd Unknown

4 Dartmouth Arms 162 Bidder St Charrington say is now real Durham Arms 24 Stephensons St Keg
Essex Arms 92 Victoria Dock RdKeg
12Flying Scud 76 Rathbone St Keg

Treemasons Tavern 271 Victoria Dock Rd Keg

Graving Dock Tavern 353 North Woolwich Rd Websters Disco type place
Ground Rent Tavern 119 Forty Acre Lane Keg
Hallsville Tavern 57 Hallsville Rd Keg despite ShNme livery on outside
Henley Arms 258 Albert Rd Keg

Huntingdon Arms 66 Burke St Charrington say now real ale sold here

Jubilee Tavern 9 Barnwood Ct Woolwich Rd Twker & Mainline Marquis of Salisbury 110 Hermit Rd Keg
New Gog . Freemasons Rd Keg

37

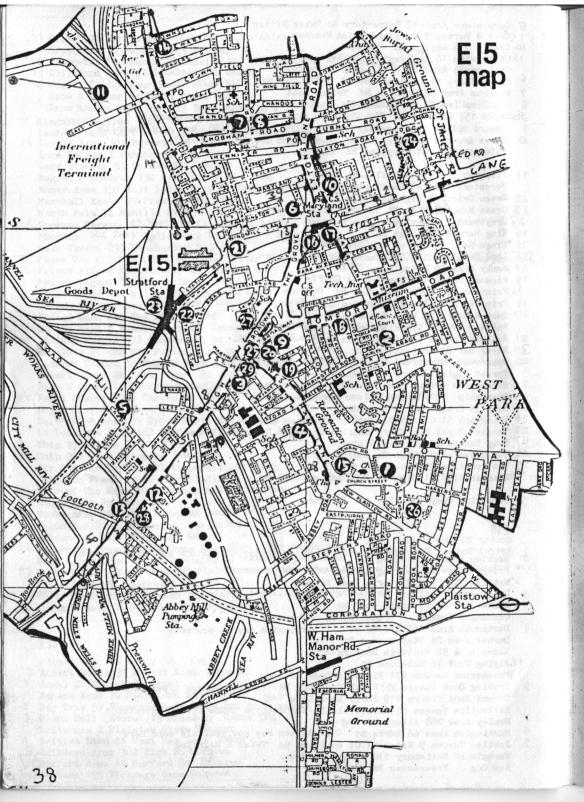

- Nottingham Arms 371 Prince Regent Lane Watneys Has pumps but no ale on last 2 visits Ordnance Arms 110 Barking Rd Truman Best but quality poor. No ale on last 2 visits.
- 10 Pauls Head Watford Rd /Butchers Rd Watneys. Pumps but availability suspect. Peacock 113/5 Freemasons Rd Keg
- Pitts Head 2 FordSPark Rd Charrington IPA
- Prince Alfred Shirley St Keg Prince of Wales 388 Prince Regent Lane
  - Princess Alexandra 219 Barking Rd Keg
  - Railway Hotel 2 Connaight Rd Keg Railway Tavern 273 Victoria Dock Rd Now Artful Dodger
- 12 Ram 26 North Woolwich Rd Truman Best
  - Rose of Denmark 78 Shirley St London . ? DCL 33 Roundhouse 19 Woolwich Manor Way Keg: beware ornamental pump
  - Royal Albert 74 Albert Rd Keg Royal Oak, 83 Woodman St Keg
  - Royal Oak 67 Backing & Has a history of violence
  - 3 Royal Pavillion Hotel 2 High St Keg
- 1318 Royal Standard 116 Albert Rd Watneys Has pumps but no ale on last 2 visits
- 14 Shakespeares Head 29 RWscoe Rd Watneys Has pumps but no ale on last 2 visits Spanish Steps 277 Victoria Dock Rd Reverted to keg
  - Tidal Basin Tavern 29 Tidal Basin Rd Keg
- 15 Three Crowns 1 Pier Rd ChIPA GBG 1983 16 : Windsor Castle Blazeley St Youngs Special Websters Pricey

### E 17

- The Artful 80 Brunner Rd Wanns IPA
- Bell 617 Forest Rd Stag. London, Ruddles Cty
- Castle 15 Grosvenor Rise East ChIPA, Bass Noisy disco puh
- Chequers 145 High St Mainline
- Chestnut Tree 757 Lea Bridge Rd Burton, TWker
- Coach & Horses 63 St James St All Truman real ales and dght cider GBG 1983.
- Cock 67 High St Burton, TWker
- 8 Dog & Duck 222 Chingford Rd Websters Young groovies pub reporter says.
- Duke of Cambridge 178 Boundary Rd Twker, Mainline
- Dukes Head 112 Wood St London & Stag
- Essex Arms 82 Forest Rd Websters, London, Stag, Manns IPA
- 12 Essex Brewery Tap St James St Keg
- 13 Flanagans Tower 264 Hoe St Keg 12 Flowerpot 128 Wood St Bass GBG 1983
- 13 Grove Tavern 74 Grove Rd Ch IPA & Bass
- 14 Higham Hill Tavern 381 Higham Hill Twker, & Mainline but availability suspect
- 15 Lord Brooke 47 Shermall St ChIPA
- Lord Kitchener 205 Coppermill Lane Thought to be keg & may be closed 16 Lord Palmerston 54 Forest Rd Charrington say now does real ale
- Lord Raglan 119 Shernhall St Stag ., London, Manns IPA
- Lorne Arms 64 Queens Rd ChIPA
- Nags Head 9 Orford St Stag, London, Websters
- Plough 173 Wood St Stag, London, Websters
- Prince of Wales 58 St Andrews Rd London & Stag
- Queens Arms 42 Orford Rd Cge Best & Directors
- Truman Best & Bitter Ringwood Castle 49 Gosport Rd
  - Rising Sun Woodford New Rd ChIPA
- Truman Best, Bitter, Mild Rose & Crown 55 Hoe St
- Royal Standard 1 Blackhorse Lane Burton, Twker Opens in eve 7.30-12. Unreliable
- Victoria 186 Hoe St Websters, ChIPA; but SSmiths on pressure. Above cinema
- 3\White Swan 84 Wood St Keg
- 28 WindmillO Grosvenor St Wethered but expensive Woodman 150 Higham Place Unknown

# **E16 MAP**

Pub Nos 1,2,4,5,6,7,8,9,10,11,12,14,16

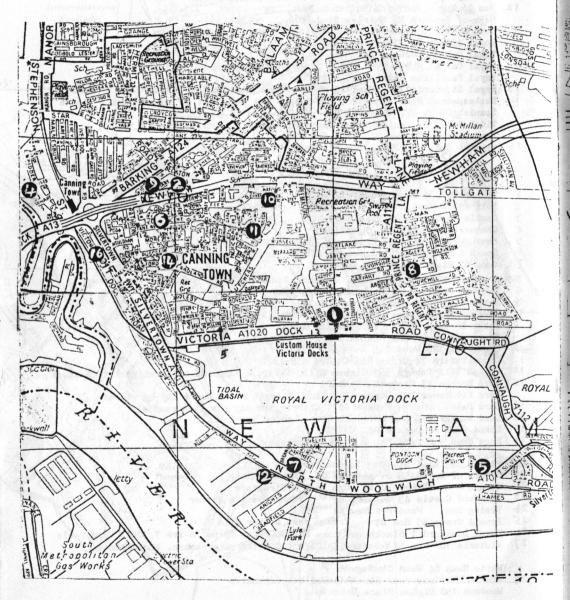

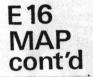

Pub Nos 3, 13, 15.

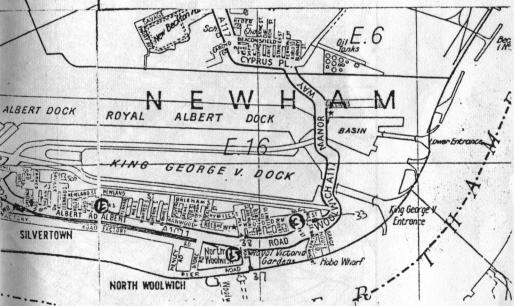

# E17 MAP No1

1,2,4,6,7, 9,11,14,16 18,21,23, 25,26,27

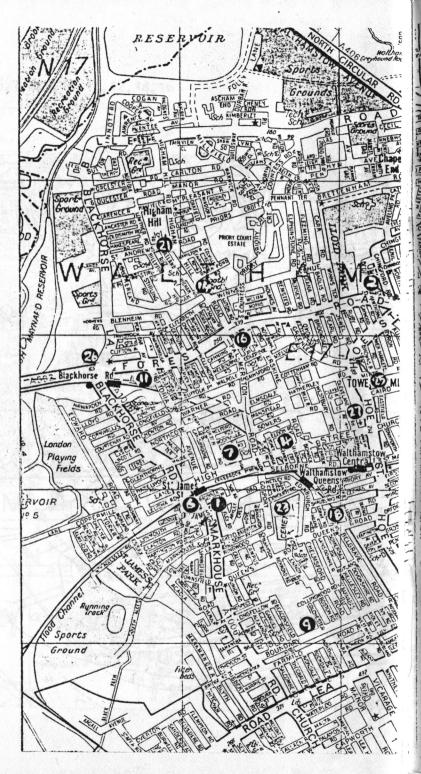

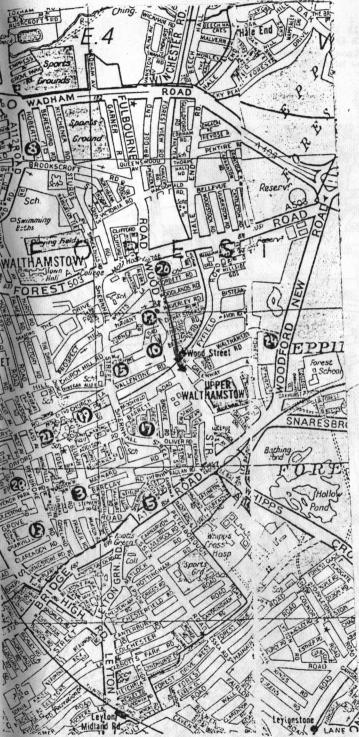

# E17 MAP No 2

3,5,8,10, 12,13,15, 17,19,20 22,24,28

# E 18 Fir Trees 142 Hermen Hill Stag George 70/74 High Rd Ch IPA Railway Bell 87 George Lane Cge Best & Directors Napier Arms Woodford New Rd ChIPA E18map

In 1983 the only way to produce such a document was by cutting and pasting in place. Not as easy as it looks.